## **Foundation Degree in ICT**

Tutorial 08 November 2012

Create a website using the following components:

## **Page 1:**

**Introduce the user to the page. Use the following text as part of the promotion about the book - Visual C# 2005 Demystified by Jeff Kent. Include information such as ISBN numbers etc. Include a visual of the book.**

Getting Started with Your First Windows Program

You probably have seen on television an interviewer ask a victorious athletes for the secret of their success. Can you imagine the athletes replying that they never trained but instead just read about their sport a lot? I doubt it. The only way to become a good swimmer, runner, or weightlifter is to swim, run, or lift weights. Of course, good coaching helps, but a good swimmer must swim, a good runner must run, and a good weightlifter must lift weights.

Although computer programming is mental rather than physical exercise, similarly you cannot become a good computer programmer only by reading about Computer programming. Instead, you have to write computer programs—lots of them.

Don't get me wrong, I'm not trying to discourage you from buying a book, especially this one! A good book is like a good coach, making your learning more efficient and less frustrating. However, even with the best book, if you don't write computer programs, it will be difficult for you to learn computer programming.

Fortunately, it is easy to start writing computer programs; this chapter will show you how.

Newcomers to programming sometimes shy away from writing programs because something may go wrong. They may think of scenes in action movies where someone has only seconds to defuse a bomb and they have to guess which one of several wires to cut. The consequences in those circumstances of making a

mistake are life and death.

However, you are not defusing a bomb. You are writing a computer program. If you do make a mistake in your program, neither you nor your computer will disappear in a fireball. You just correct the mistake. Indeed, you learn best from your mistakes.

Since I have given you this speech on the importance of your writing programs, it is only fair that I help you get started writing programs. The first step is for you to obtain and install Visual C# 2005. In this chapter, I first will help you choose the edition of Visual C# 2005 that is best for you, and assist you in ensuring that your computer meets the hardware requirements of Visual C# 2005. After you install Visual C# 2005, I will show you how to use it to create a Windows application.

Finally, you will learn just what a computer program is.

Excerpt from: Visual C# 2005 Demystified

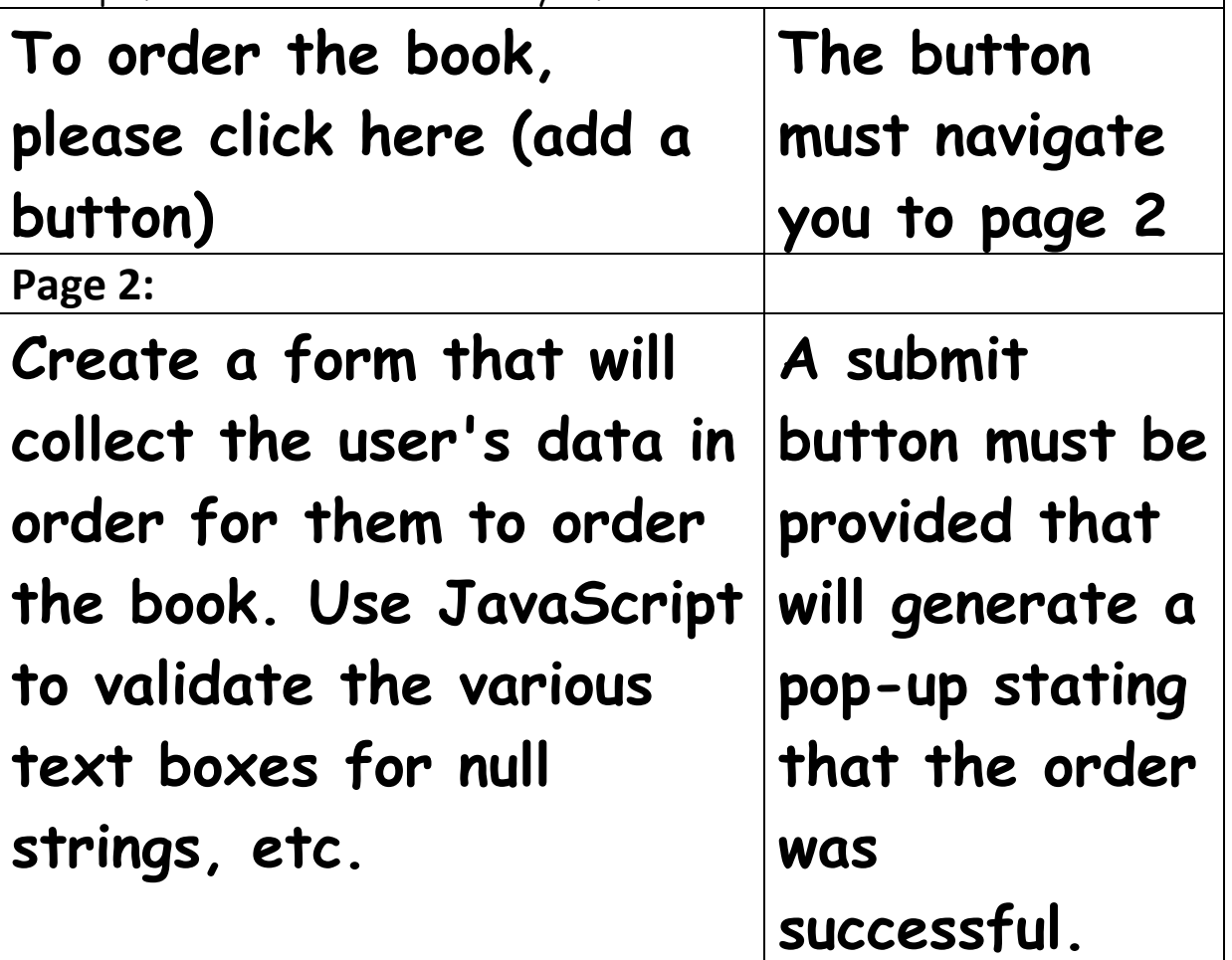

Choose a layout of your choice.